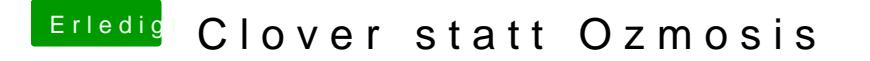

Beitrag von McRudolfo vom 2. Januar 2019, 21:51

Na denn - lass es krachen...... äh neustarten

Wird dir denn das Ozmosis-Bootmenü angezeigt?